## Centrum LSCDN

https://lscdn.pl/pl/wydarzenia/galeria-zdjec/1421,Inauguracja-pracy-doradcow-metodycznych-w-roku-szkolnym-20 092010.html 30.06.2024, 21:23

## Data publikacji: 28.09.2009 Autor: Jerzy Łukaszewicz

## Inauguracja pracy doradców metodycznych w roku szkolnym 2009/2010

W dniu 11 września 2009 r. w siedzibie Lubelskiego Samorządowego Centrum Doskonalenia Nauczycieli odbyła się uroczysta inauguracja pracy doradców metodycznych w roku szkolnym 2009/2010.

W spotkaniu, któremu przewodniczył Dyrektor LSCDN Andrzej Zieliński uczestniczyli:

- Pani Ewa Dumkiewicz-Sprawka, Dyrektor Wydziału Oświaty i Wychowania Urzędu Miasta Lublin,
- Pani Beata Ryczkowska, Koordynator pracy doradców metodycznych,
- **Pan Marek Błaszczak, Wicedyrektor LSCDN,**
- Pani Zofia Starownik, Kierownik Działu Doskonalenia i Doradztwa LSCDN oraz szerokie grono nauczycieli doradców metodycznych i konsultantów.

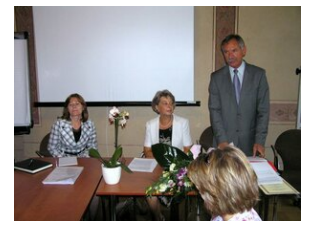

Inauguracja pracy doradców #1

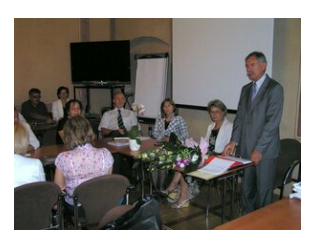

Inauguracja pracy doradców #2

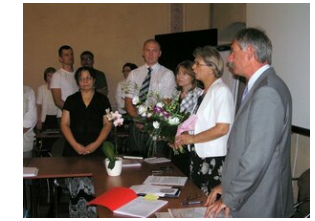

Inauguracja pracy doradców #3

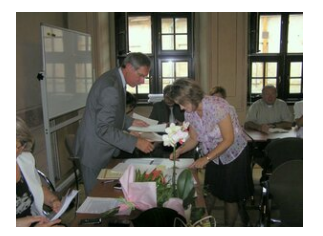

Inauguracja pracy doradców #4

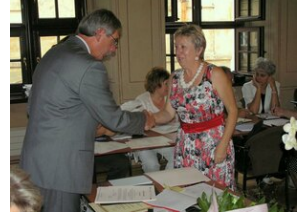

Inauguracja pracy doradców #5

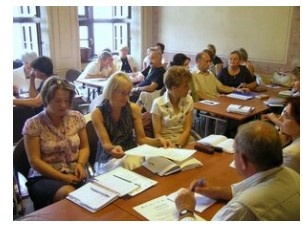

Inauguracja pracy doradców #6

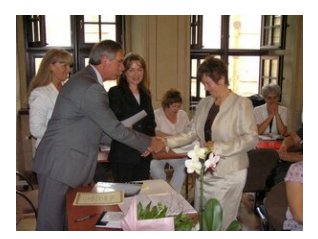

Inauguracja pracy doradców #7

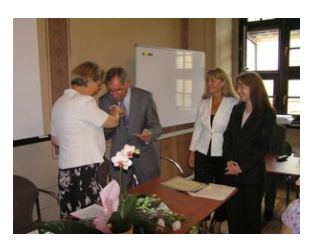

Inauguracja pracy doradców #8

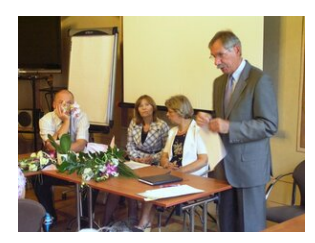

Inauguracja pracy doradców #9

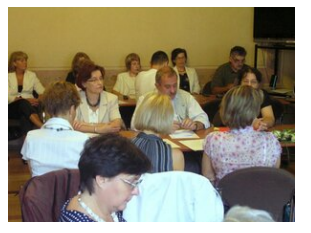

Inauguracja pracy doradców #10

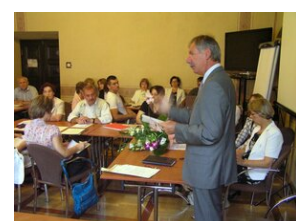

Inauguracja pracy doradców #11

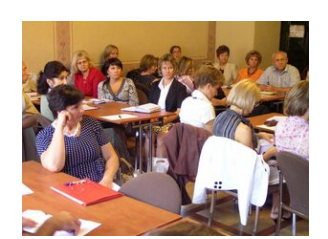

Inauguracja pracy doradców #12

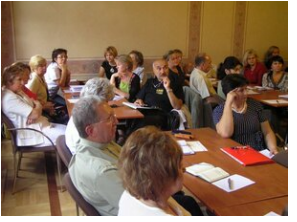

Inauguracja pracy doradców #13

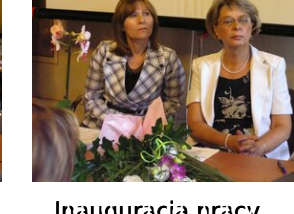

Inauguracja pracy doradców #14

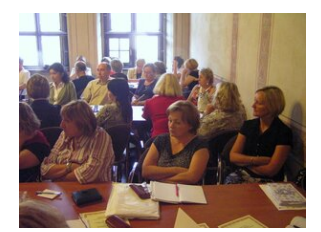

Inauguracja pracy doradców #15

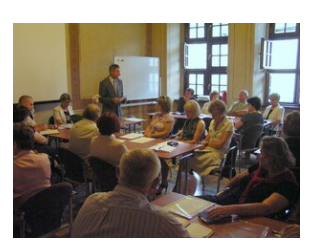

Inauguracja pracy doradców #16

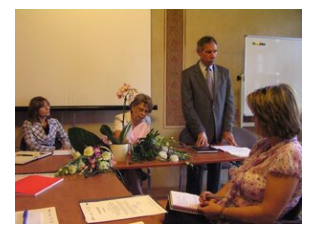

Inauguracja pracy doradców #19

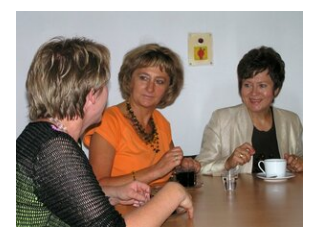

Inauguracja pracy doradców #22

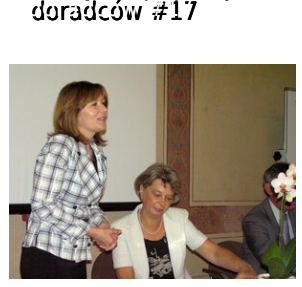

Inauguracja pracy

Inauguracja pracy doradców #20

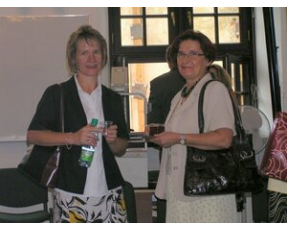

Inauguracja pracy doradców #23

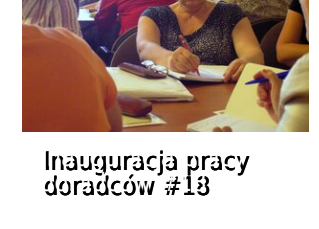

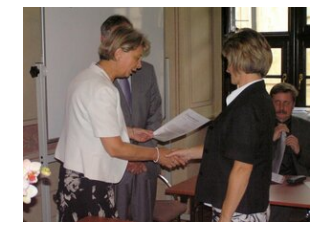

Inauguracja pracy doradców #21

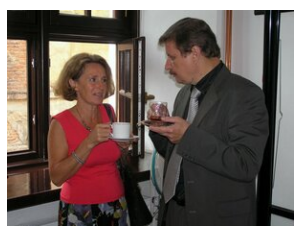

Inauguracja pracy doradców #24

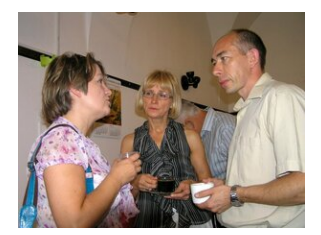

Inauguracja pracy doradców #25

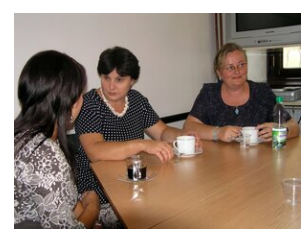

Inauguracja pracy doradców #26

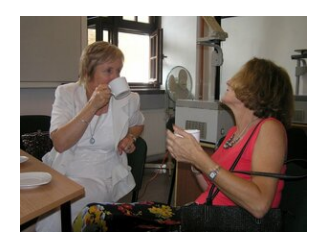

Inauguracja pracy doradców #27

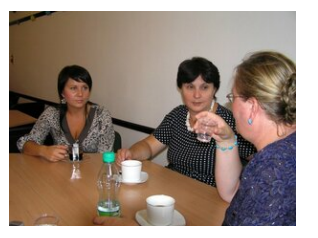

Inauguracja pracy doradców #28

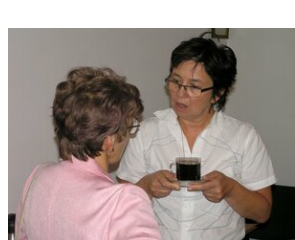

Inauguracja pracy doradców #29

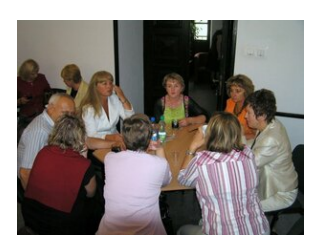

Inauguracja pracy doradców #30

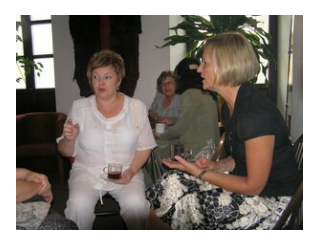

Inauguracja pracy doradców #31

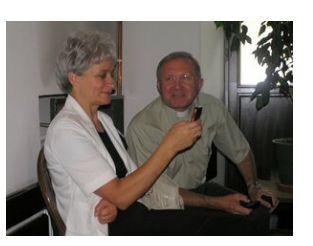

Inauguracja pracy doradców #32

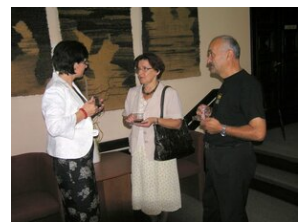

Inauguracja pracy doradców #33

[Powrót](#page--1-0) [do poprzedniej strony](#page--1-0)

[Poprzedni Strona](https://lscdn.pl/pl/wydarzenia/galeria-zdjec/1228,Szkolenie-quotKultura-organizacyjna-samorzadowej-jednostki-oswiatowejquot.html) [Następny Strona](https://lscdn.pl/pl/wydarzenia/galeria-zdjec/1598,Wojewodzka-Konferencja-Doradcow-Metodycznych-Widze-Pomagam-Inspiruje.html)